организации и с комиссией по трудовым спорам (при необходимости) [Трудовой кодекс, 2001].

Говоря о достоинствах и недостатках данной системы можно отметить следующее.

К ее достоинствам относится экономия времени. Нет необходимости распечатывать документ, тратить время на его подписание и доставку. Передача происходит моментально, за несколько секунд.

Кроме того, экономится бюджет и место хранения. Электронные документы имеют такую же юридическую силу, как и бумажные. Их можно не распечатывать и хранить на компьютере.

К преимуществам системы также относится легкая адаптация работников. В связи с тенденциями последних лет человеку легче воспринимать информацию с электронного носителя. Это связано с популяризацией социальных сетей и приложений для виртуального общения.

Что касается недостатков системы электронного документооборота, то стоит выделить, что некоторые люди плохо обучаются компьютерным новшествам. Это усложняет работу по внедрению системы в рабочий процесс. Так же к недостаткам относится сложность программного обеспечения. Для содержания системы электронного документооборота требуется хороший локальный специалист. А это большие затраты за оплату работы такого сотрудника и иные расходы на обслуживание программ.

Следовательно, применимость системы электронного документооборота в настоящее время ограничена. Тем не менее многие компании пытаются перейти в такой формат работы, что в конечном счете открывает множество преимуществ для работников и работодателей.

УДК 651.011.42

И. А. Брагинская<sup>1</sup> Российский государственный гуманитарный университет (Москва)

## Использование информационных технологий для рационализации процессов

Цель работы - исследовать современные информационные технологии в сфере совершенствования управленческих процессов организации.

Трудовой кодекс Российской Федерации: федеральный закон от 30.12.2001 грудовой кодекственный Федерации. Федеральный закон от 30.12.2001<br>№ 197-ФЗ (ред. от 01.04.2022) // Офиц. интернет-портал правовой информации.<br>URL: http://pravo.gov.ru/proxy/ips/?docbody=&prevDoc=102435144&backlink=1 &nd=102074279 (дата обращения: 01.02.2023).

н<br>Научный руководитель: Н. Г. Суровцева, кандидат исторических наук, доцент РГГУ.

В работе представлены две онлайн-программы, которые позволяют построить сетевой график, определить затраты и задержки времени, выявить критический путь и сократить периоды, которые лежат в основе данного пути. Также показаны алгоритм построения сетевого графика, целесообразность его использования и проанализирован интерфейс данных программных продуктов. Данная работа будет интересна руководителям по управлению документацией, менеджерам в области совершенствования трудового процесса и студентам профиля документационное обеспечение управления и менеджмент.

Ключевые слова: совершенствование управленческого процесса, информационные технологии, управление документацией, сетевой график.

Повседневная практика работы организаций представляет собой достаточно сложную многоцелевую деятельность, регулируемую на разных уровнях системы управления. Довольно часто в процессе реализации этой деятельности организации сталкиваются с проблемами несогласованности отдельных операций с целым комплексом работ, нарушениями сроков выполнения этих операций, а также отсутствием рациональности расходования материальных и трудовых ресурсов. Все это приводит к нарушению ритмичности деятельности организации, недостаточности материальных ресурсов и другим проблемам в управлении. Чтобы избежать этих трудностей, обеспечить своевременное выполнение задач и в целом повысить производительность управленческого труда, необходимо не только использование информационных технологий, но и совершенствование управленческих операций.<br>В нашей стране по инициативе Министерства труда и социально-

го развития реализуется национальный проект «Производительность труда и поддержка занятости». Реализация этой задачи необходима не только в сфере производства, но и управления. Для ее достижения могут использованы методы организационного проектирования, в частности, использование методов моделирования трудовых процессов позволит повысить производительность управленческого труда в организации. Производительность труда..., 2018].

Одним из таких методов является сетевой график. Он позволяет создать календарное планирование реализации комплекса работ, повысить эффективность управления. График отражает логическую последовательность и взаимозависимость операций проекта, которые необходимо выполнить. График позволит достаточно точно определить наиболее ранние возможные сроки начала и наиболее поздние сроки окончания выполнения как отдельной операции, так и всего процесса в целом и будет способствовать выявлению возможных вариантов их сокращения.

На основе вычисленных значений возможных и допустимых сроков выполнения проекта появится возможность определить резервы времени для выполнения каждой операции, а также время допустимой задержки. Кроме того, на ранней стадии планирования проекта сетевой график даст возможность определить самую продолжительную цепочку операций - критический путь, на основании чего осуществляется управление бюджетом времени.

Рассмотрим кратко, что представляет из себя сетевой график как технология рационализации. Основными элементами сетевого графика являются работа и событие. Под работой понимаются конкретные трудовые операции, требующие затраты времени и ресурсов. А под событием - момент, отражающий окончание одной или нескольких предшествующих работ, которые необходимы для начала следующих. Среди событий сетевого графика выделяют исходное событие, которое означает начало работ и завершающее событие, обозначающее факт окончания рассматриваемого комплекса работ [Суровцева, 2010, с. 112].

Сетевой график состоит из узлов, которые соединяются стрелками - это конкретный вид работ, а узлы - это событие начала или окончания работ. В совокупности все виды работ образуют сеть, называемую сетевым графиком.

Прежде чем начинать строить сетевой график, нужно определить перечни операций (виды выполняемых работ), длительность каждой операции, а затем выявить взаимозависимость работ. Результаты записываются в таблицу.

При построении сетевого графика нужно придерживаться следующих правил:

1. Сетевой график строится слева направо. Следовательно, стрелки, которые означают отдельный вид работы, должны направляться слева направо.

2. Каждая операция должна иметь свой порядковый номер. Номер последующей операции должен быть больше предыдущего.

3. Ни одна операция не может быть начата, пока предыдущие операции не завершены.

4. В зависимости от специфики планируемого трудового процесса может появиться несколько исходных операций. В этом случае нужно определить общий узел начала всего комплекса.

5. Образование тупиков в графике недопустимо, т. е. не должно быть так, чтобы из одной операции не выходила ни одна работа (стрелка), если только данная операция не является завершающей.

6. Невозможно образование в сетевом графике «хвостов» (проще говоря, не должно быть операций, которым не предшествует работа, за исключением операции, которая является исходной).

7. При разработке недопустимо создание петель, в которых операции будут соединяться между собой. Также недопустимо, чтобы один

и тот же путь вел к операции, из которой он изначально вышел [Маркелова, Усманова, 2007, с. 60]

Построение сетевого графика является достаточно трудоемкой работой, однако с развитием информационных технологий в современном обществе создание сетевого графика и его расчеты стали гораздо легче и удобнее. Задачи по выявлению критического или кратчайшего пути берут на себя программные продукты.

В качестве примера рассмотрим две онлайн-программы -<br>Programforyou [Programforyou] и «Семестр онлайн» [Семестр онлайн].<br>Programforyou - это сообщество, в котором можно получить тео-

ретические знания по программированию и практический опыт работы с помощью представленных онлайн-сервисов по построению бизнес-процессов и графиков.

главный интерфейс программы содержит верхнюю панель, меню<br>и поле. В верхней части панели содержатся разделы «О нас», «Серви-<br>сы», «Полезное», «Программы», «Проекты», «Контакты». Цель данных разделов заключается в предоставлении необходимой информации пользователю, например, информации о сообществе, его адресные данные, информации о разработанных проектах. Также это возможность скачивания часто используемых программ в сфере программирования<br>или любые иные программы. Кроме того, это изучение опубликованных<br>статей и инструкций по построению графиков, схем и т. д.<br>В левой части поля представлено ме

ребро, дуга, текстовые поля). Кроме графов, ниже представлены варианты сохранения и загрузки графика в различных форматах, инструкция к созданию графика, представления графика в виде матрицы смежности и идентичности, списка ребер и связанности, а также различные алго-<br>ритмы с пошаговым выполнением и отображение основной информации о текущем графике - масштаб, количество вершин и ребер.<br>В правом нижнем углу поля размещены кнопки действий (поиск

ближайшей вершины, отменить/повторить ввод, изменение масштаба поля, отключение/включение сетки поля). При выборе графа к ним добавляется информация о радиусе, позиции, шрифте и его размере. В правом верхнем углу размещена кнопка горячих клавиш, используе-<br>мых в редакторе. Также в правой части поля при добавлении вершины появляются дополнительные кнопки редактирования, удаления, изменения размера вершины, шрифта, цвета рамки, текста и заливки.<br>«Семестр онлайн» (Semestr online) - это учебная платформа для

всех обучающихся, преподавателей и организаций, которая предоставляет онлайн-калькулятор по математическим и экономическим дисциплинам и онлайн-сервисы, которые помогут предпринимателям и руководителям компании повысить эффективность рабочего труда.

При открытии данной платформы на главной странице отражается поле, которое можно регулировать по ширине и высоте. Над полем размещены фигуры (круг, квадрат, треугольник и т. д.), перечень действий (соединить, свойства, удалить, действия, операции), которые помогут построить сетевой график. Есть и второй вариант расположения элементов для построения графика и осуществления над ним действий – в виде знаков на самом поле в правом верхнем углу.

Перед построением графика можно ознакомиться с предоставляемой платформой инструкцией по построению с дополнительной графической иллюстрацией основного текста.

Результаты построения сетевого графика на базе этих платформ представлены на рис. 1 и 2.

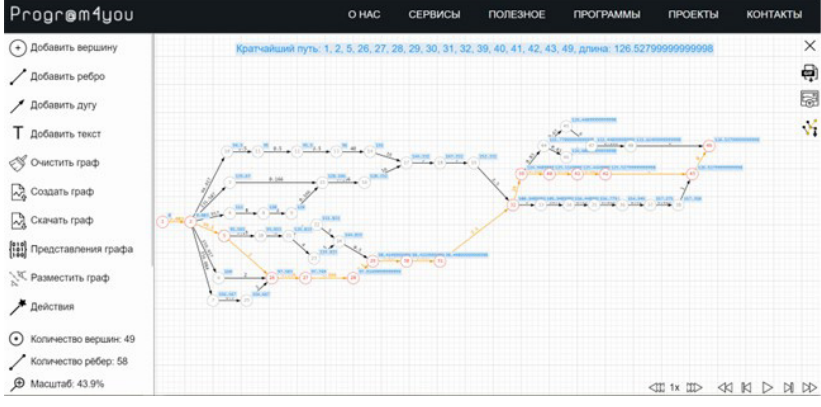

Рис. 1. Сетевой график в Programforyou.

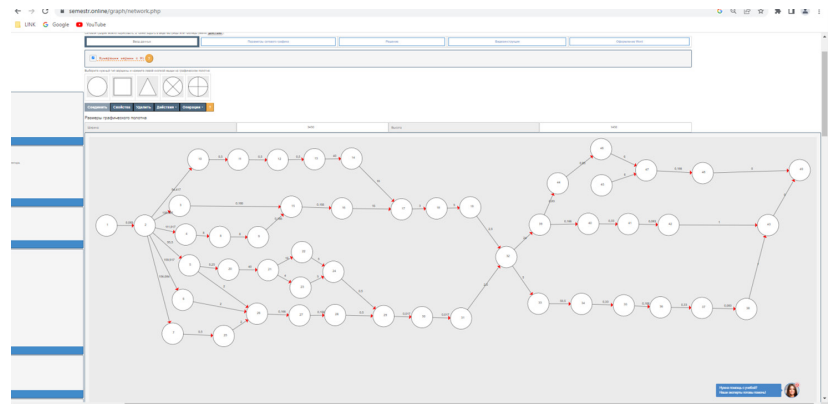

Рис. 2. Сетевой график в «Семестр онлайн».

Таким образом, программный продукт Programforyou самостоятельно высчитывает кратчайший путь от исходной вершины графика до завершающей. Онлайн-программа «Семестр онлайн» автоматически выявляет критический путь сетевого графика, что очень важно при совершенствовании процесса управления в системе организации, поскольку критический путь характеризуется тем, что любая задержка автоматически ведет к увеличению времени на реализацию проекта. Программа определяет резервы времени, так как критический путь равен максимальной задержке.

Важными факторами для успешного осуществления задач являются правильное построение графика в соответствии с правилами, определение перечня операций и их взаимозависимости. Сетевой график обеспечит преимущества в повышении уровня исполнительской дисциплины, сокращение времени на выполнение второстепенных работ и повышение производительности труда сотрудников органа управления. Использование этого метода на основе информационных технологий делает его более удобным и облегчает расчеты по реализации задачи оптимизации трудового процесса.

Семестр онлайн // Semestr.online. URL: https://www.semestr.online/graph/ network.php. (дата обращения: 12.02.2023).

Суровцева Н. Г. Организационное проектирование. Екатеринбург: Рос. гос. проф.- пед. ун-т, 2010.

Programforyou // Programforyou. URL: https://programforyou.ru/ (дата обращения: 12.02.2023).

УДК 651

А. Р. Вагизова. В. М. Омельченко<sup>1</sup> Российский государственный профессиональнопедагогический университет (Екатеринбург)

## Организация работы с конфиденциальными документами

В работе дана общая характеристика конфиденциальной документации и информации, описаны нормативно-методические документы за вре-

Маркелова Н. А., Усманова И. В. Совершенствование процесса подготовки и проведения заседаний коллегиальных органов управления (на примере коллегии администрации Первомайского района г. Пензы) // Делопроизводство. 2007. № 4. С. 59-65.

Производительность труда и поддержка занятости: паспорт нац. проекта от 24.12.2018 № 16 // Офиц. сайт Правительства России. URL: http://government. ru/info/35567/ (дата обращения: 12.02.2023).

н<br>Научный руководитель: С. Л. Разинков, кандидат исторических наук, доцент РГГУ.